# List comprehensions

**UW CSE 140** 

Winter 2014

## Ways to express a list

- 1. Explicitly write the whole thing: squares = [0, 1, 4, 9, 16, 25, 36, 49, 64, 81, 100]
- 2. Write a loop to create it:
   squares = []
   for i in range(11):
   squares.append(i\*i)
- 3. Write a list comprehension:
  squares = [i\*i for i in range(11)]

A list comprehension is a concise description of a list A list comprehension is shorthand for a loop

#### Mathematical notation

#### Let I be the integers

- $\{x : x \in I \text{ and } x = x^2 \} \text{ is the set } \{0, 1 \}$
- { x : x ∈ I and x > 0 } is the set of all positive integers
- $\{x^2: x \in I \text{ and } 0 \le x < 10 \text{ and prime}(x)\}$  expression variable domain condition

#### Python notation:

• { x\*x for x in range(10) if prime(x) } expression variable domain condition

# Two ways to convert Centigrade to Fahrenheit

```
ctemps = [17.1, 22.3, 18.4, 19.1]
```

#### With a loop:

```
ftemps = []
for c in ctemps:
    f = celsius_to_farenheit(c)
    ftemps.append(f)
```

#### With a list comprehension:

```
ftemps = [celsius_to_farenheit(c) for c in ctemps]
```

The comprehension is usually shorter, more readable, and more efficient

# Syntax of a comprehension

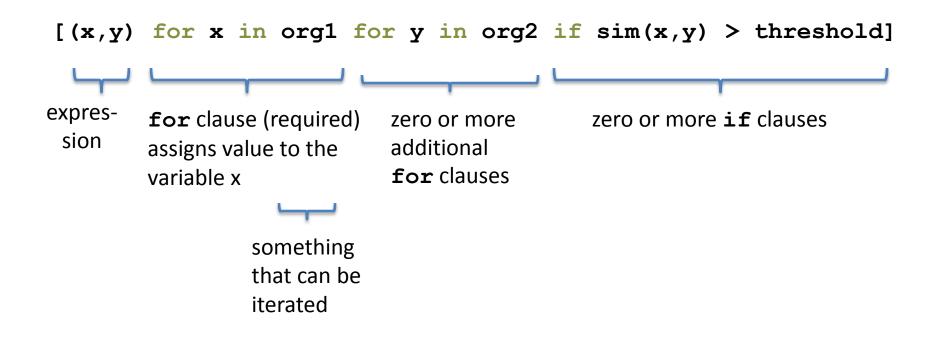

## Semantics of a comprehension

```
[(x,y) for x in org1 for y in org2 if sim(x,y) > threshold]
result = []
for x in org1:
   for y in org2:
      if sim(x,y) > threshold:
        result.append( (x,y) )
... use result ...
```

# Types of comprehension

```
List
   [ i*2 for i in range(3) ]
Set
  { i*2 for i in range(3)}
Dictionary
  d = {key: value for item in sequence ...}
   { i: i*2 for i in range(3)}
```

#### Preparing names for alphabetization

Goal: convert "firstname lastname" to "lastname, firstname"

then use the function in a comprehension

```
names = ["Isaac Newton", "Albert Einstein", "Niels Bohr", "Marie Curie",
"Charles Darwin", "Louis Pasteur", "Galileo Galilei", "Margaret Mead"]
With a loop:
result = []
for name in names:
  split name = name.split(" ")
  last name first = split name[1] + ", " + split name[0]
  result.append(last name first)
With a list comprehension:
split names = [name.split(" ") for name in names]
last names first = [sn[1] + ", " + sn[0] for sn in split names]
# Bonus: last names = [split name[1] for split name in split names]
Another idea: write a function,
```

#### **Cubes of the first 10 natural numbers**

```
Goal:
Produce: [0, 1, 8, 27, 64, 125, 216, 343, 512, 729]
With a loop:
cubes = []
for x in range(10):
  cubes.append(x**3)
With a list comprehension:
cubes = [x**3 for x in range(10)]
```

# Powers of 2, 2<sup>0</sup> through 2<sup>10</sup>

Goal: [1, 2, 4, 8, 16, 32, 64, 128, 256, 512, 1024]

[2\*\*i for i in range(11)]

#### Even elements of a list

Goal: Given an input list nums, produce a list of the even numbers in nums

nums = 
$$[3, 1, 4, 1, 5, 9, 2, 6, 5]$$
  
 $\Rightarrow [4, 2, 6]$ 

[num for num in nums if num % 2 == 0]

## Gene sequence similarity

Goal: Find all similar pairs of genome sequences (one sequence from org1, one from org2) org1 = ["ACGTTTCA", "AGGCCTTA", "AAAACCTG"] org2 = ["AGCTTTGA", "GCCGGAAT", "GCTACTGA"] "Similar" means: similarity(seq1, seq2) > threshold def similarity(sequence1, sequence2) """Return a number representing the similarity score between the two arguments""" [(s1,s2) for s1 in org1 for s2 in org2 if similarity(s1,s2) > threshold]

## All above-average 2-die rolls

Result list should be a list of 2-tuples:

```
[(2, 6), (3, 5), (3, 6), (4, 4), (4, 5), (4, 6), (5, 3), (5, 4), (5, 5), (5, 6), (6, 2), (6, 3), (6, 4), (6, 5), (6, 6)]
```

```
[(r1, r2) for r1 in [1,2,3,4,5,6]
for r2 in [1,2,3,4,5,6]
if r1 + r2 > 7]
```

#### OR

#### **Get more practice**

- Use comprehensions where appropriate
- Convert loops to comprehensions
- Convert comprehensions to loops